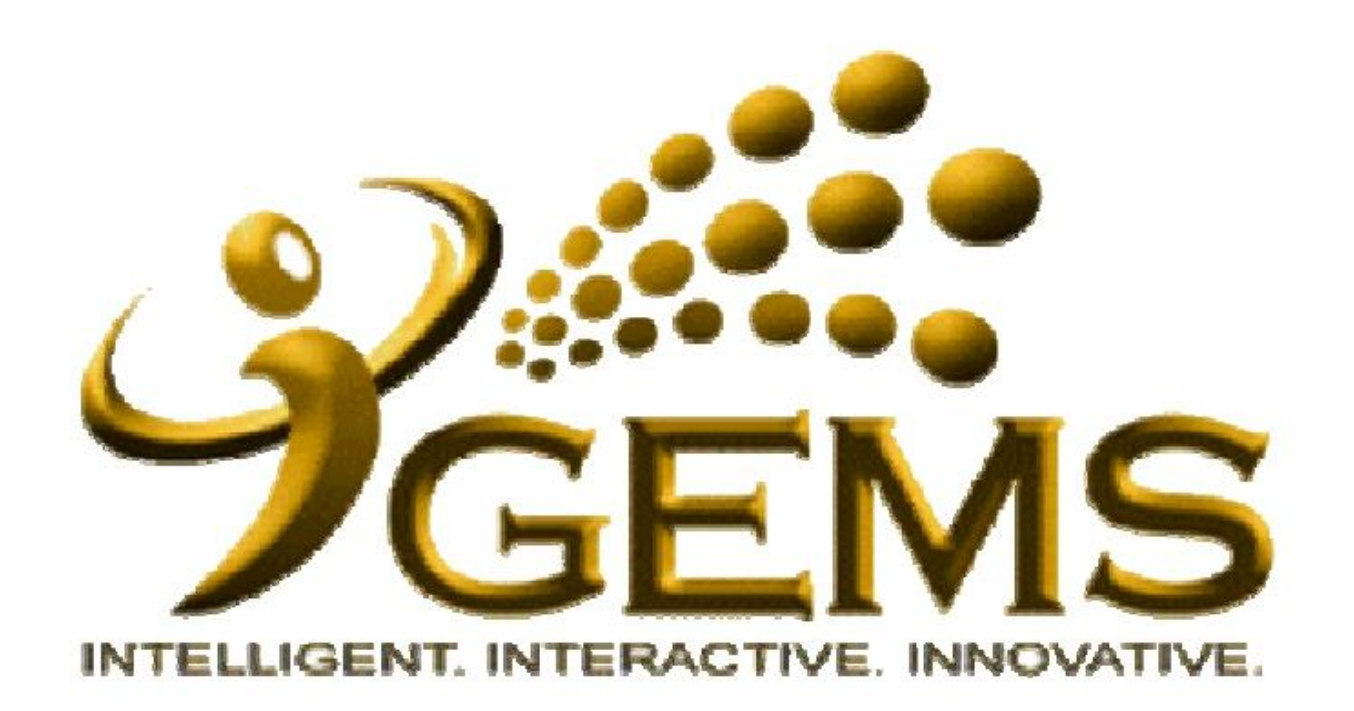

## **MANUAL BAGI MENGUJUDKAN**  *"PERSON PROFILES"*

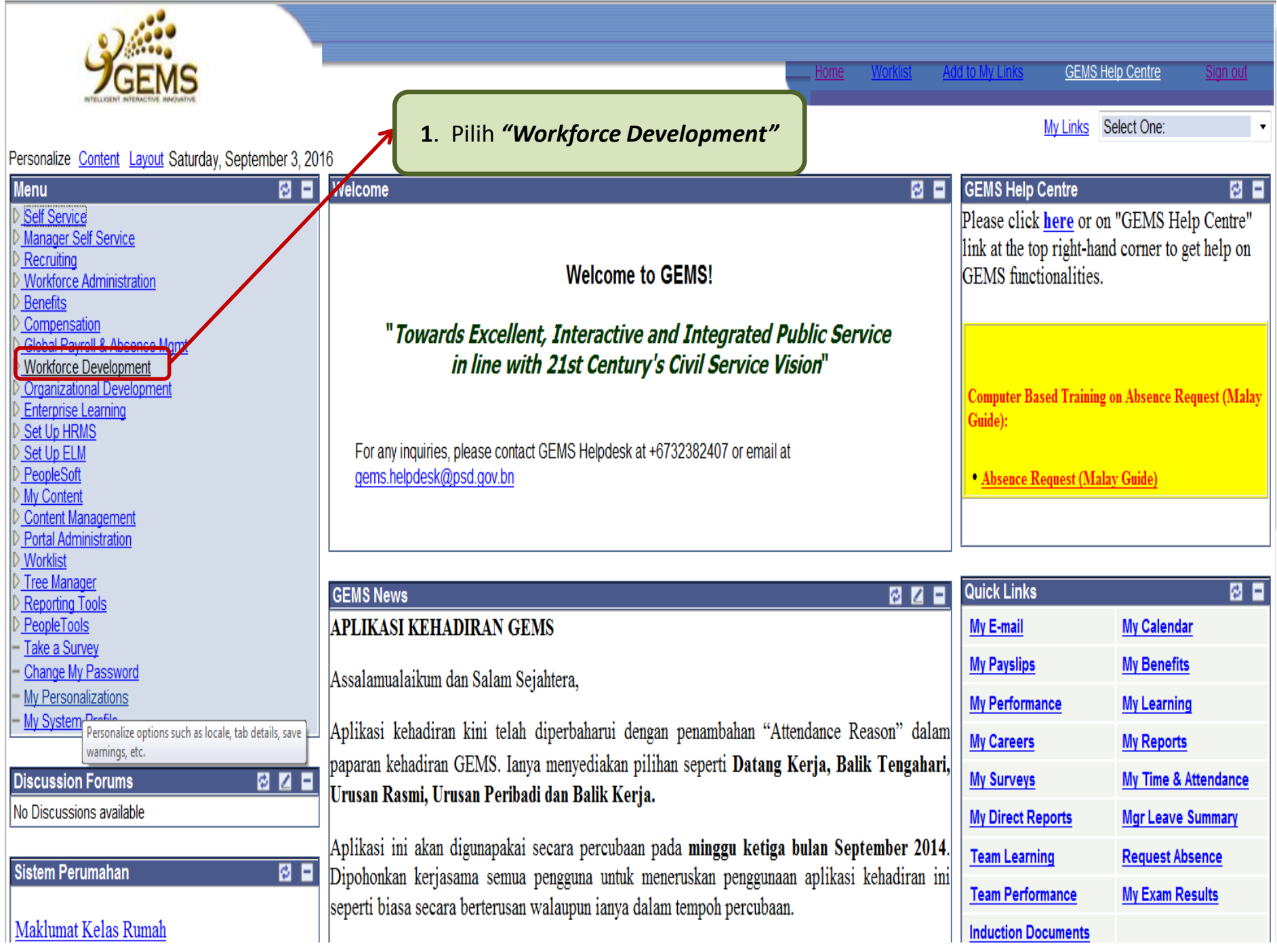

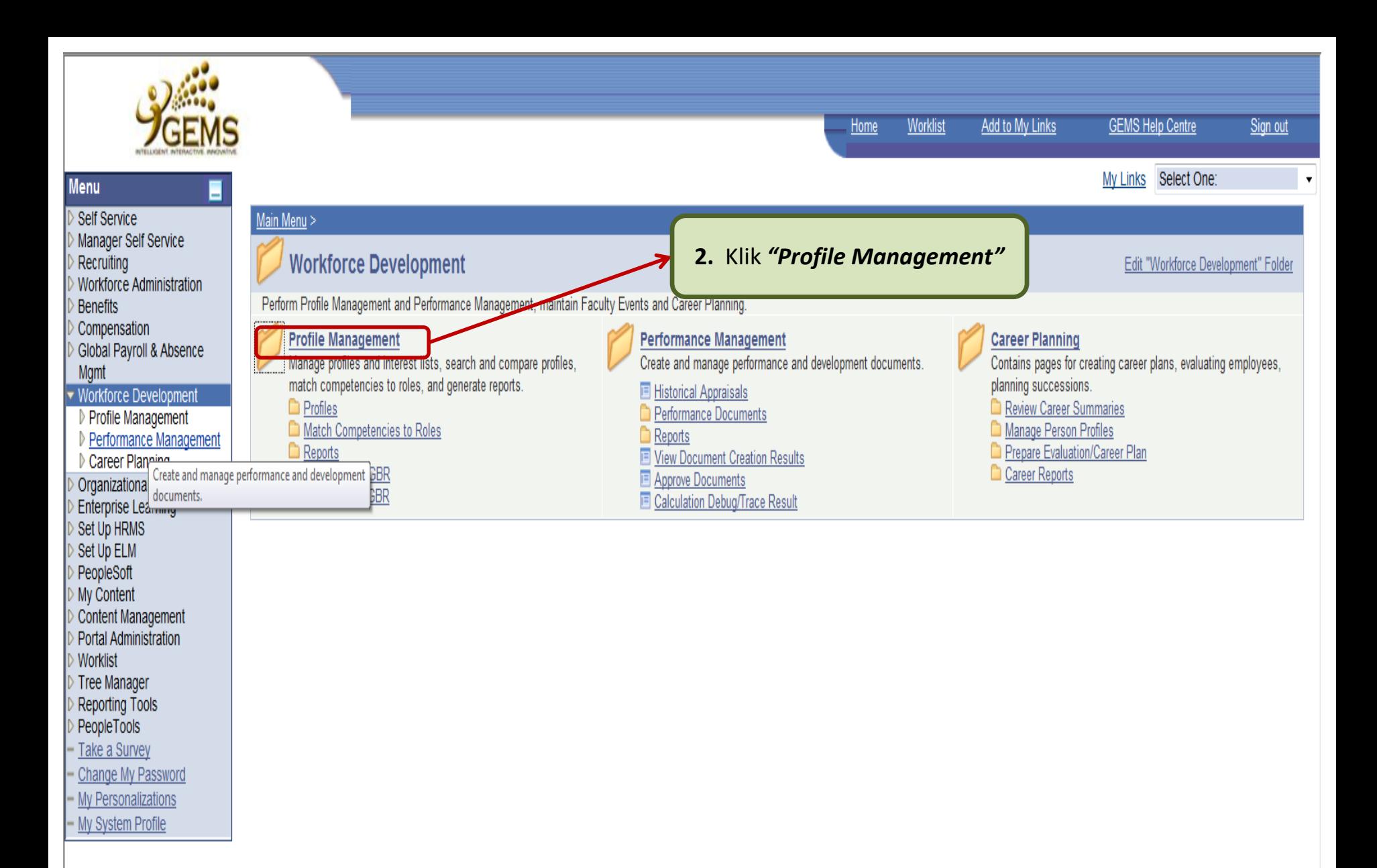

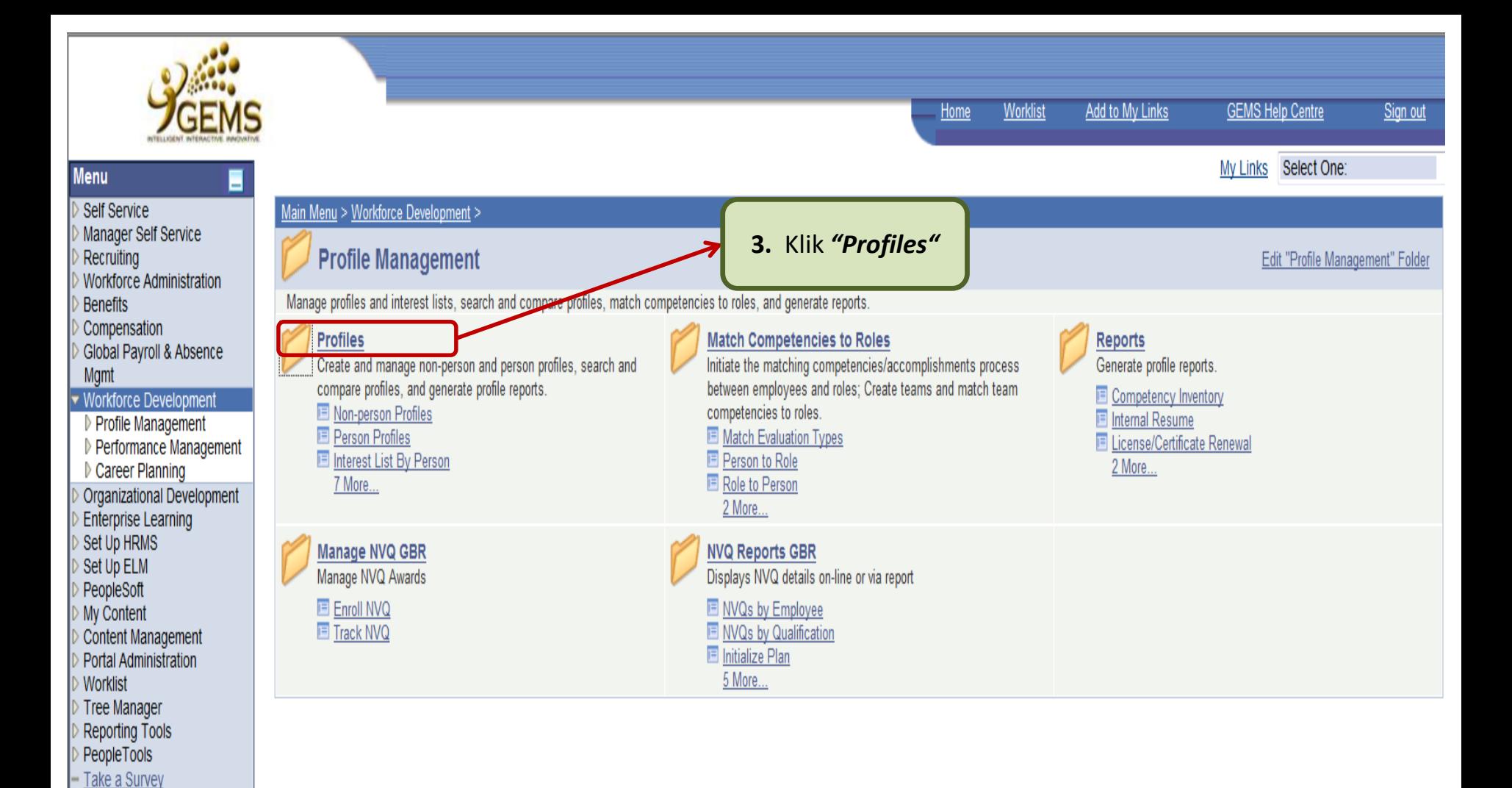

Change My Password - My Personalizations - My System Profile

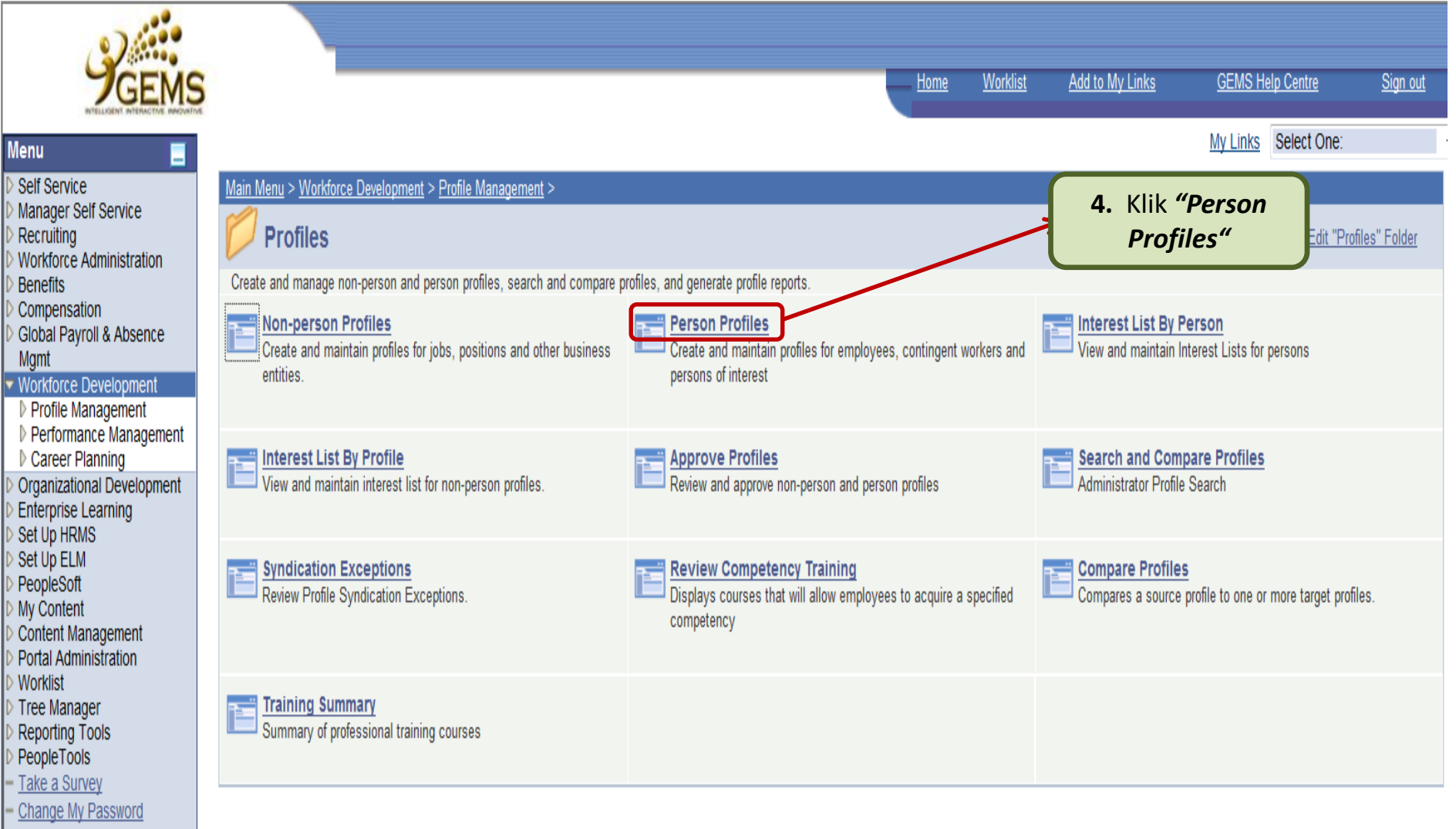

- My Personalizations
- My System Profile

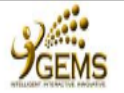

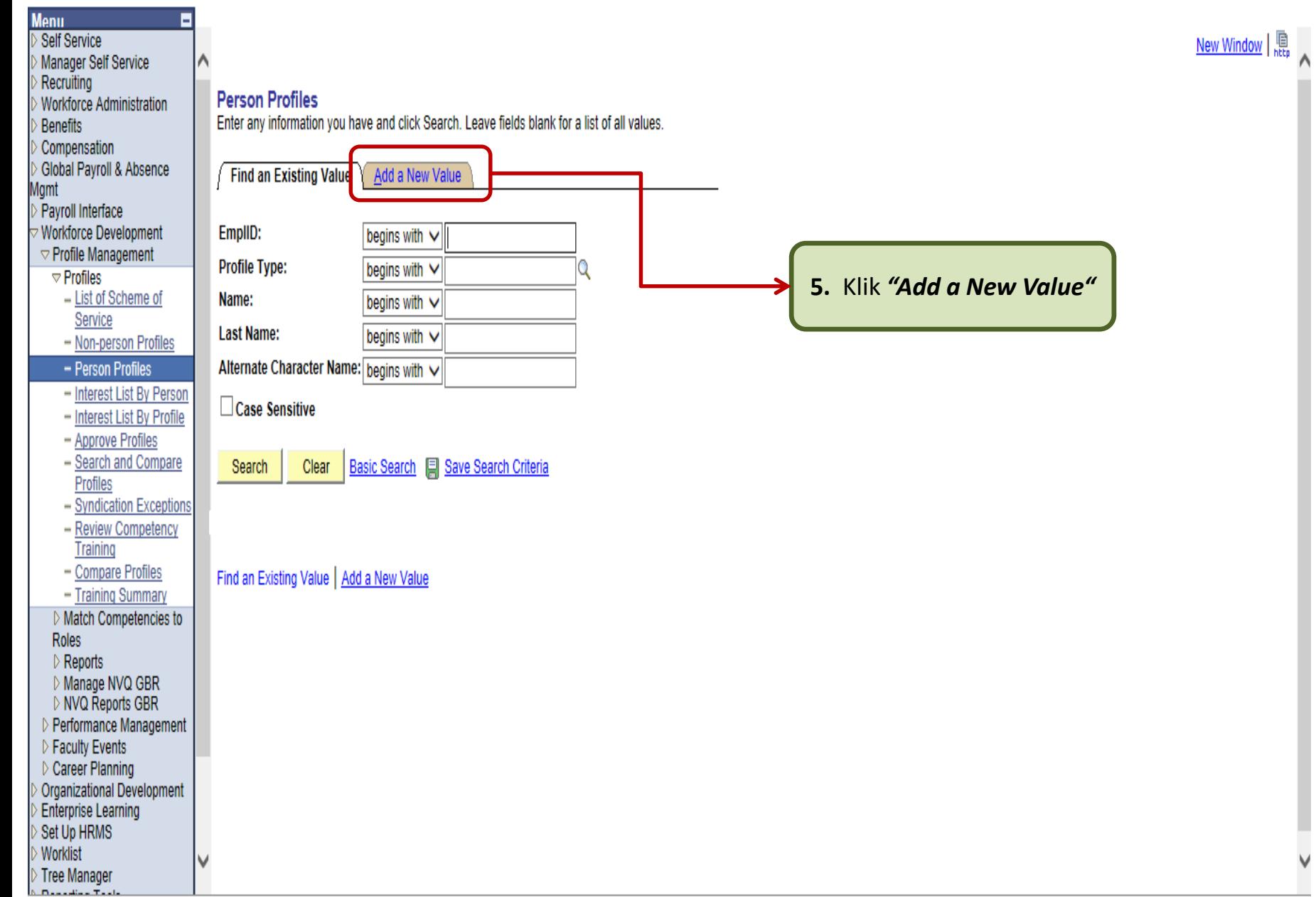

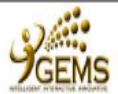

**Non-Latin** 

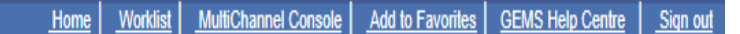

New Window | 2

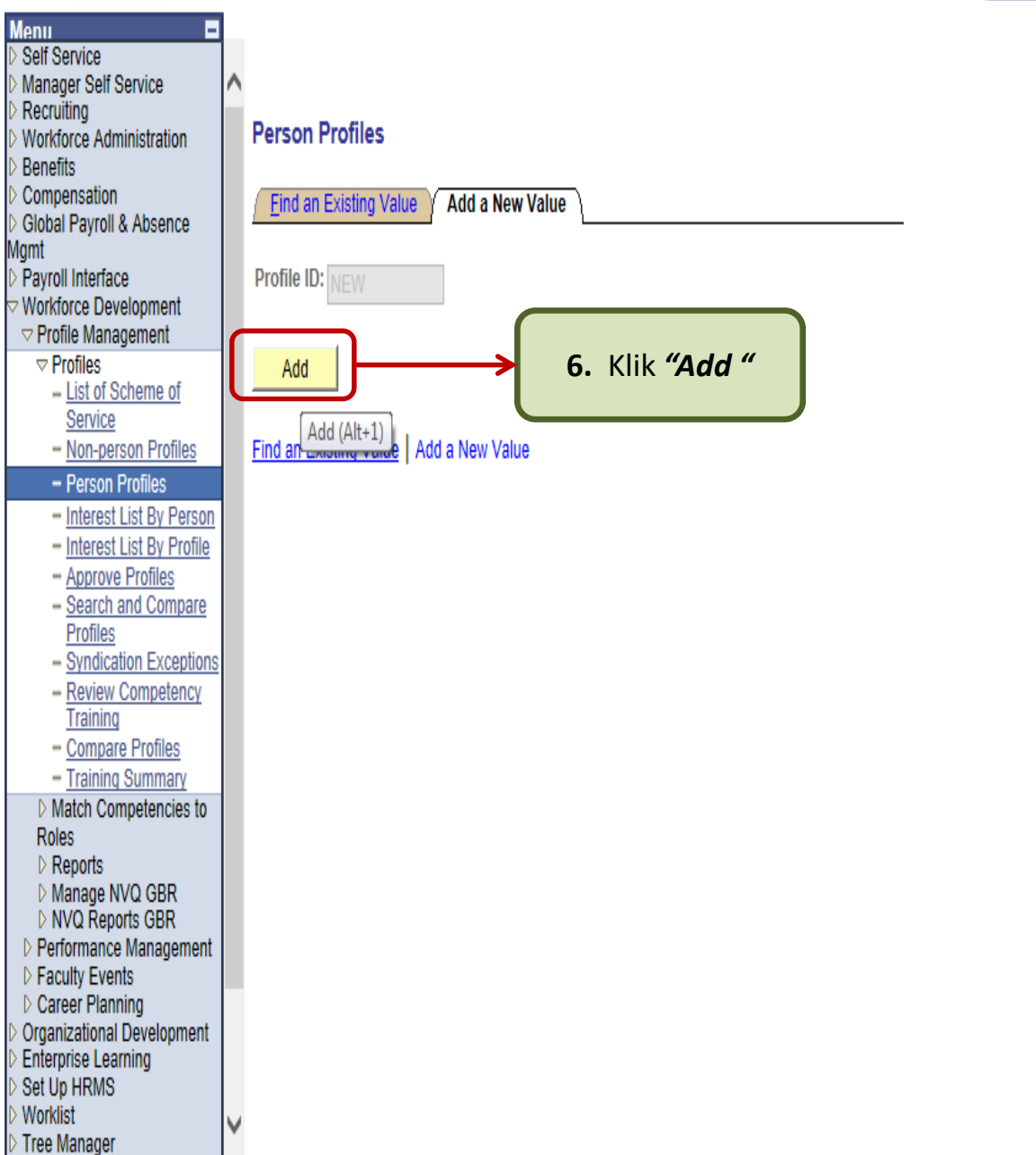

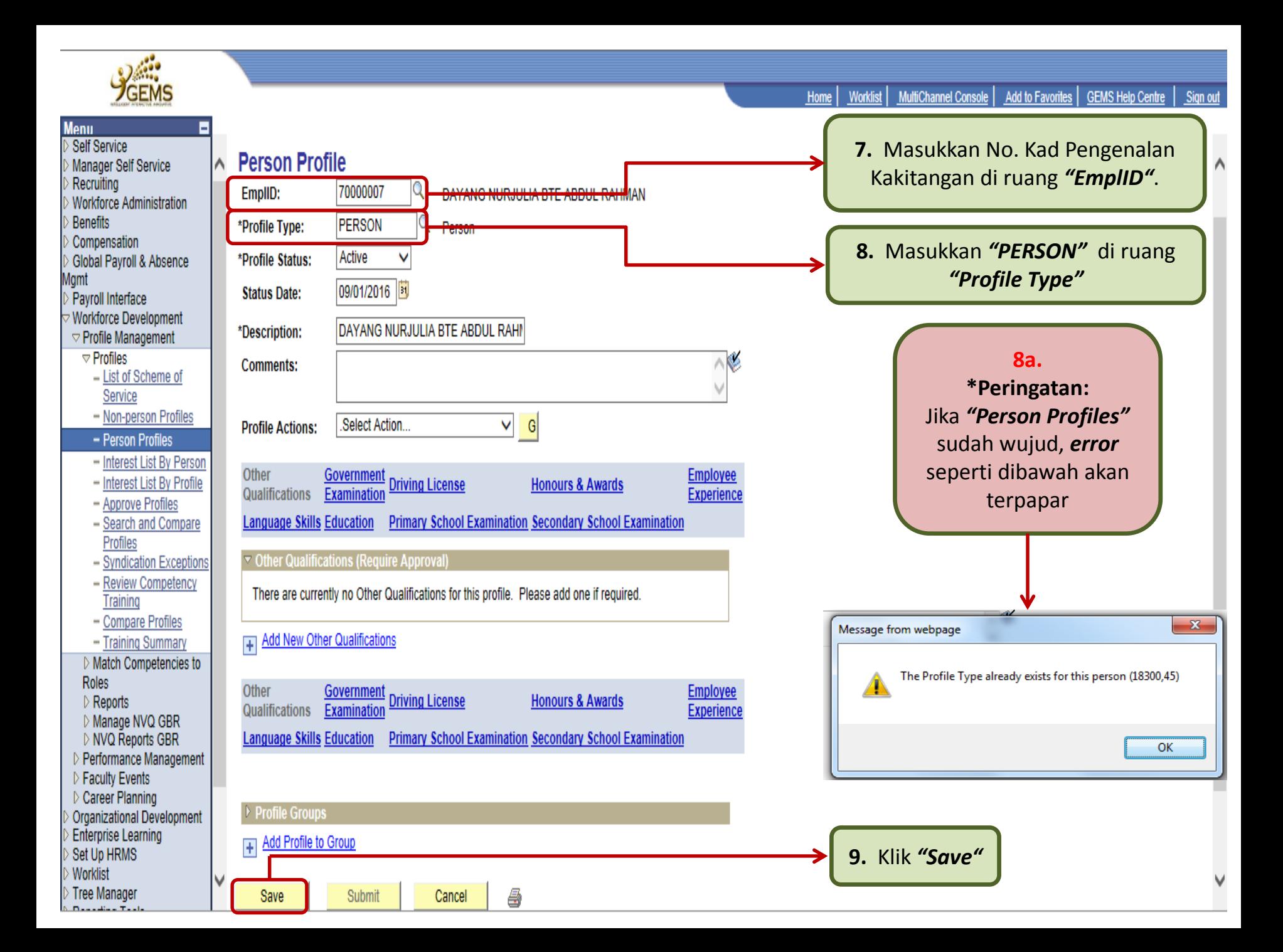

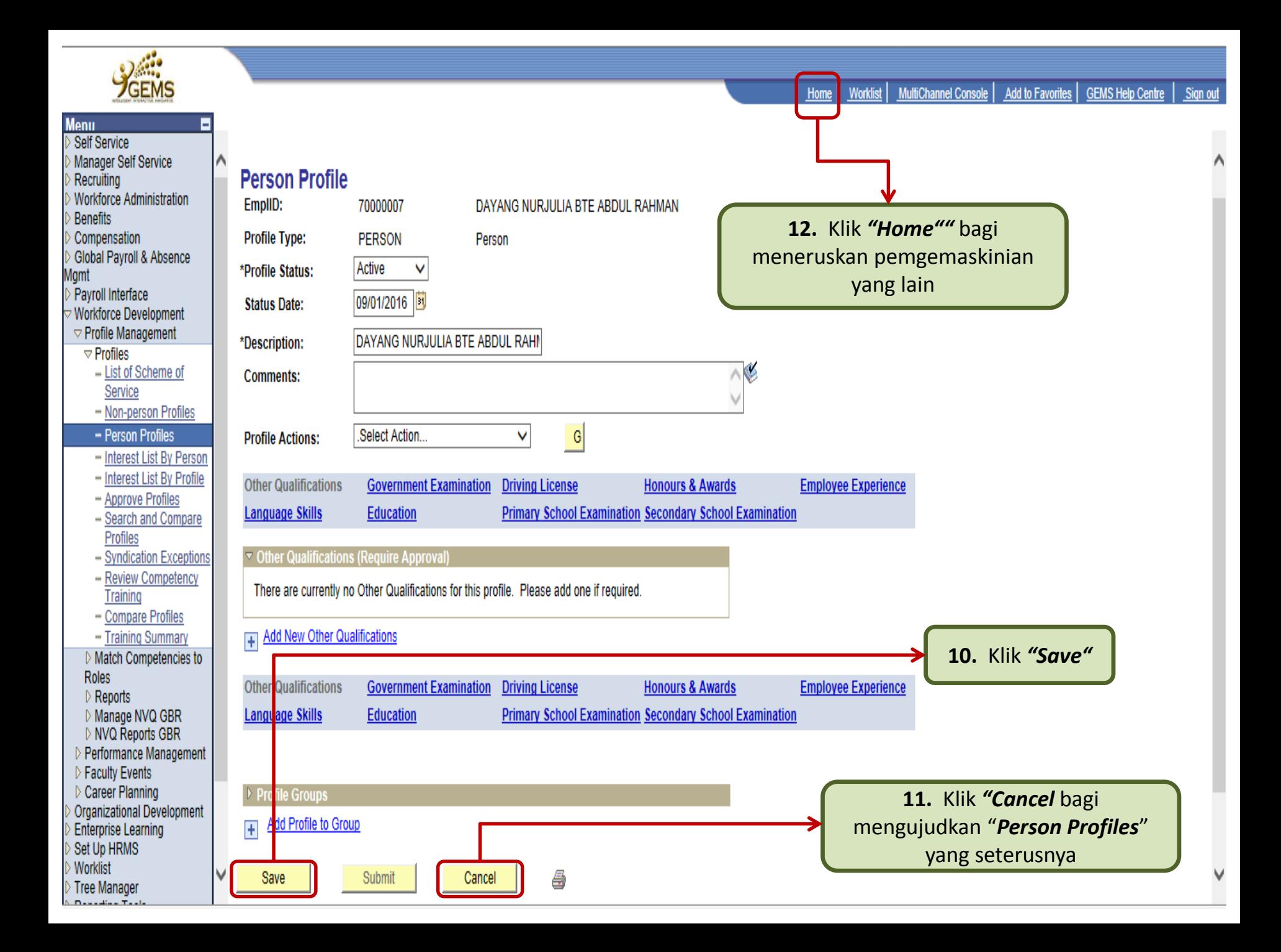